$\mathtt{Di}$ alogverkehr

 $\overline{\Delta}$  (

bei der Rechnerkopplung Siemens 3o5 - PDP-8

# F. Rongen

Kernforschungsanlage Jülich, Zentrallabor für<br>Elektronik/Abtl. Nukleare Elektronik

Di alo gverkehr bei der Rechnerkopplung Si emens 3o5 - PDP-8

# 1. Einleitung

In verschiedenen Instituten der Kernforschungsanlage Jülich werden Experimente betrieben, die von einem Kleinrechner, z.B. einer PDP-8, mit z.T. sehr bescheidener Ausstattung, überwacht oder gesteuert werden. Einige dieser Experimente liefern sehr hohe Datenraten, bis zu 4okHz statistisch, und somit auch große Datenmengen. Die gesammelten Daten müssen nach ei ner bestimmten Meßphase durch umfang rei che Programme ausgewertet werden. Zu diesem Zweck werden die Daten häufig auf Lochstreifen, meist über eine Teletype Fernschreibmaschine, ausgegeben. Die Auswertung erfolgt dann später auf einer IBM 360/75. Von den Ergebnissen hängt aber in vielen Fällen die sinnvolle Weiterführung des Experimentes ab. Somit kann diese Methdde sicher nicht als opt imal angegeben werden .

Weiterhin besteht bei rechnergeführten Experimenten häufig die Forderung, Parameter, in Abhängigkeit von Experimentdaten, zur Einstellung bestimmter Geräte zu ermitteln. Die Methoden hierfür sind oft aufwendig und kompliziert. Folglich ist auch hiermit ein Kleinrechner meist überford ert .

Da nun in der KFA Jülich derzeit eine Studie über ein Rechnerverbundnetz erstellt wird, hat man sich, als ersten praktischen Beitrag, zu einer Koppelung der Experimentrechner mit einer im Zentrallabor für Elektronik vorhandenen Siemens 305 entschlossen. Die Entfernung zwischen der Siemens 3o5 und den Experimentrechnern liegt zwischen 500m und 2 km. Durch diese Koppelung wird es möglich, mit gegebenen Anlagen und Anlagenteilen für eine Reihe von Experimenten einen wesentlich größeren Komfort zu erl angen .

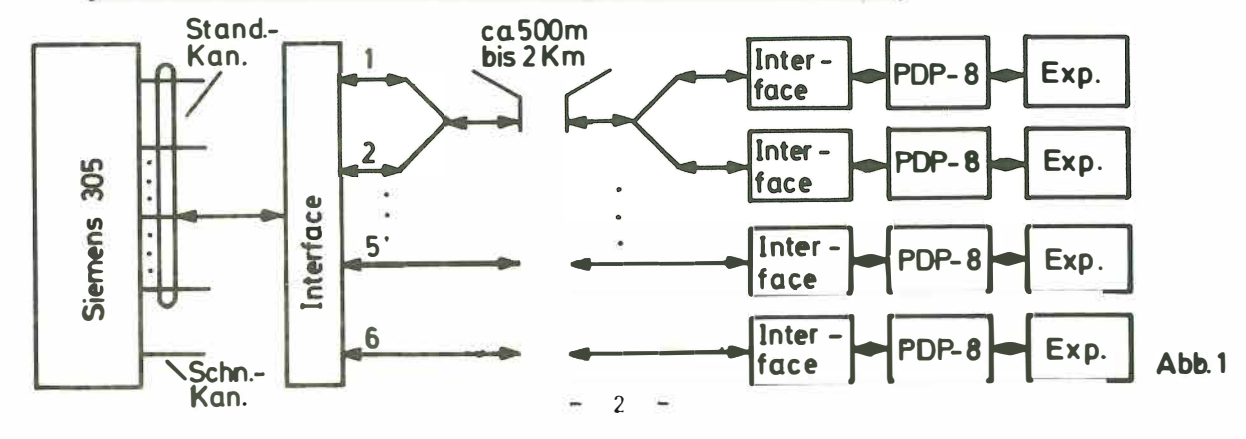

1.1 Mögli chkei ten der hardwäremäßi gen Zus ammenschaltung

Aus Abb. 1 ist zu ersehen, welche Möglichkeiten der Zusammenschaltung zwischen den Experimentrechnern und der Siemens 3o5 vorgesehen wurden. Alle derzeit möglichen 6 Experimentrechner verkehren mit der Siemens 3o5 über eine Nahtstelle. Die eigentliche Übertragungsstrecke kann wahlweise aus gemeinsamen oder getrennten Leitungsbündeln bestehen. Hierdurch besteht die Möglichkeit, Experimentrechner in einem Ballungsgebiet zusammenzufassen und über nur ein Leitungsbündel zu bedi enen . Die Aufspaltung ei ner Nahtstelle der Siemens 3o5 in 6 Teilkanäle hat für die erforderliche Software erhebliche Konsequenzen. Echte Simultanarbeit der Teilkanäle untereinander ist nicht möglich, jedoch scheint unter bestimmten Voraussetzungen eine geschachtelte Übertragung geeignet, womit man eine "quasi Simultanarbeit" erreichen könnte. Ob die Voraussetzungen hierfür geeignet sind, werden weitere Untersuchungen zeigen müssen.

Bei Bedarf und Eignung der Siemens 305 ist an den Anschluß von mehr als 6 Experiment rechnern Uber mehrere Nahtstellen gedacht , wobei dann auch echte Simultanarbeit möglich wird. Die Tatsache, daß mehrere Experimentrechner nur eine Übertragungsleitung benutzen, ist für die erforderlichen Programme vo llkommen bedeutungslos .

# 1 .2 Rechnerhi rarchi <sup>e</sup>

Das vorliegende Konzept dient, wie schon gesagt, dazu, die Kleinrechner am Experiment zu entlasten. Aus dieser Tatsache geht hervor, daß es sich hierbei nur um eine Rechnerhirarchie handeln kann, d. h. die Siemens 305 soll keinesfalls die Mögli chkeit erhalten , selbst bei den Experimentrechnern Entlastung zu suchen. Die Initiative zu einem Datenaustausch muß vom Experimentrechner ausgehen. Diese Vorschrift gilt aber nur für den Austausch von Experiment daten. Im Gegensatz hierzu sind Fälle denkbar, bei denen z.B. der Operateur an der Siemens 3o5 über den Bedienungsblattschreiber Meldungen an die Operateure der Experimentrechner geben will und umgekehrt, oder aber in den Funktionsablauf eingreifen möchte. In diesen Fällen kann und muß die Initiative von der Siemens 305 ausgehen.

#### Organisation des Dialogverkehrs  $2.$

# 2.1 Erfordernisse

Nun kann man sich überlegen, was für das Zustandekommen eines Dialogverkehrs alles erforderlich ist. Sicherlich ist bei einer TK-Meldung die Übermittlung einer Kennung notwendig, um eindeutig festzustellen, wer überhaupt Verkehr mit der Siemens 305 wünscht.

Weiterhin muß ein Steuerblock übertragen werden, aus dem eindeutig die Wünsche des Experimentrechners hervorgehen.

Zum Aufbau und zur Abarbeitung von Warteschlangen, zur Aktivierung der Auswerteprogramme, für den Externspeicherverkehr usw. sind umfangreiche Steuerfunktionen erforderlich. Leistungsfähige Ein-Ausgaberoutinen sollten als Selbstverständlichkeit angesehen werden.

Und schließlich muß die Auswertung und Bearbeitung von Anzeigen sichergestellt sein.

Es gibt noch eine Menge beachtenswerter Punkte, auf die hier aber nicht näher eingegangen werden soll.

### Zur TK-Kennung

Die TK-Kennung wird bei einer TK-Meldung von der Steuerung erzeugt und hardwaremäßig in eine fest vereinbarte Zelle des ASP der Siemens 305 eingeschrieben. Ein Programm sorgt dann für die Sicherstellung und Bearbeitung dieser Kennung.

Zum Steuerblock

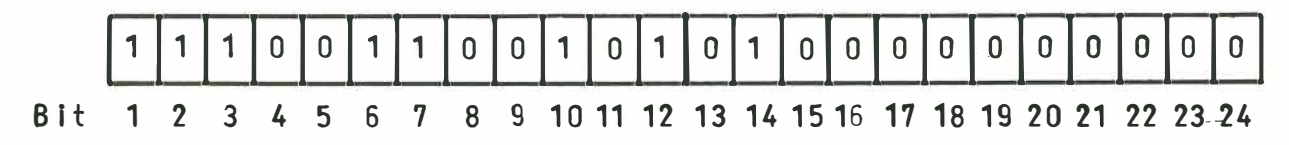

 $Abb.2$ 

Abb. 2 zeigt nun, wie ein solcher Steuerblock formal aufgebaut sein muß. Er besteht derzeit aus 24 Bit, ist aber bei Bedarf beliebig erweiterbar. Den einzelnen Bits kommt dabei folgende Bedeutung zu:

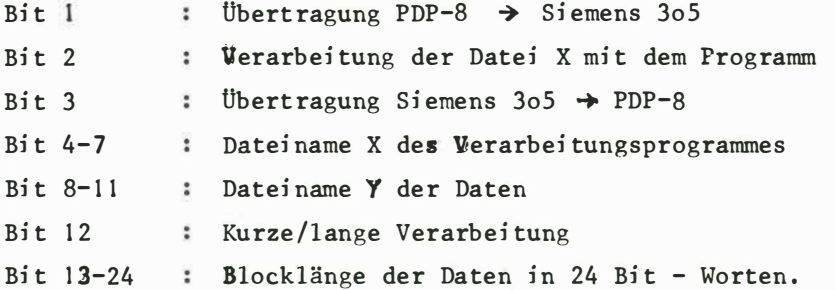

Die möglichen Wünsche sind beliebig kombinierbar, wobei darauf zu achten ist, daß der Dateiname "O" nicht zulässig ist. Es scheint noch erwähnenswert, daß im Prinzip auch ein Datenaustausch der Experimentrechner untereinander möglich ist.

Zu den Steuerfunktionen:

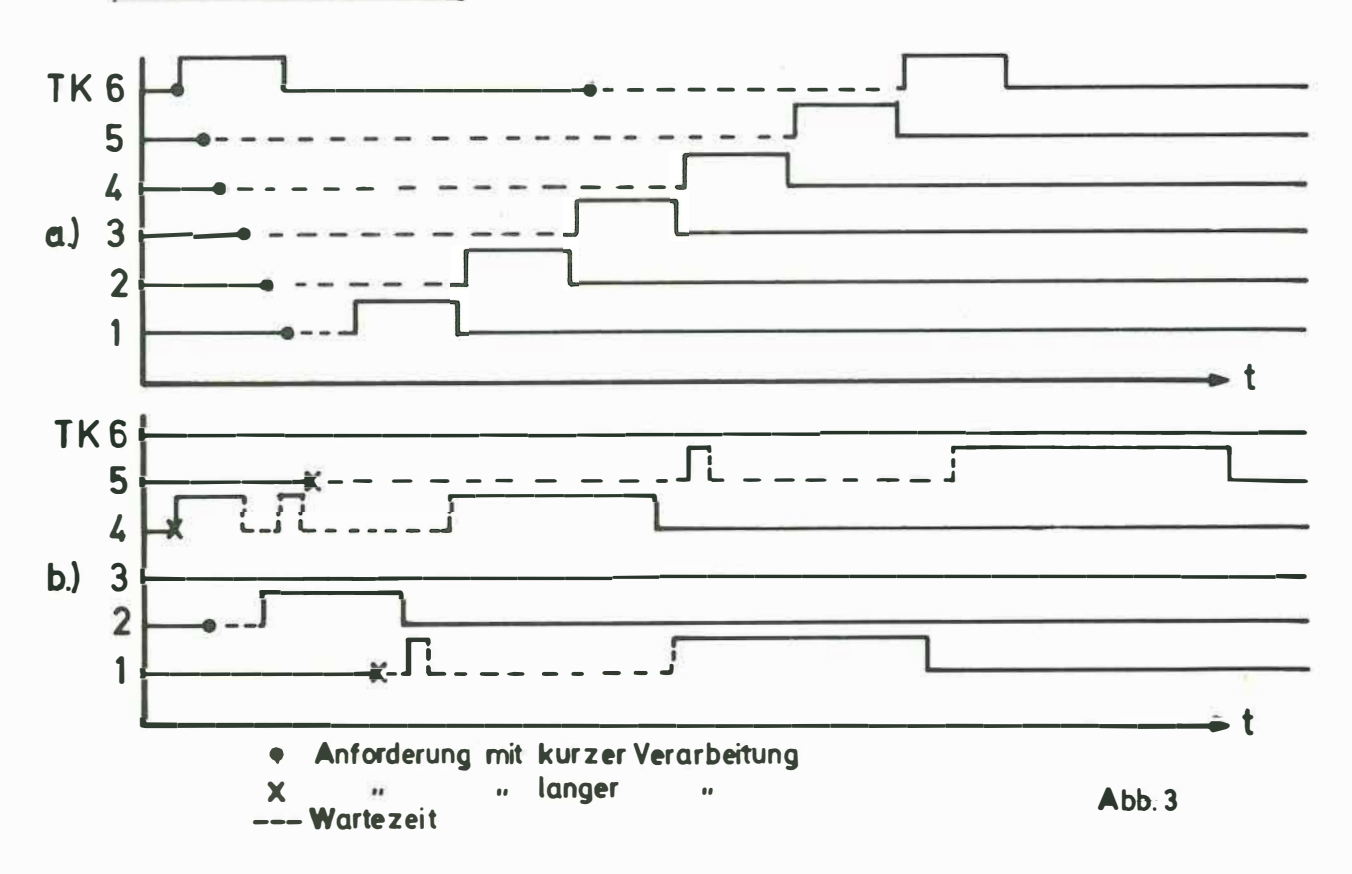

In Abb. 3a und b sind nun zwei Fälle stark vereinfacht dargestellt, wie etwa die Anforderungen der verschiedenen Teilkanäle zusammentreffen können und abgearbeitet werden. Wie schon erwähnt, kann jeder Experimentrechner zwischen einer langen und einer kurzen Verarbeitung wählen. Wird nun vom Experimentrechner eine Übertragung mit Verarbeitung und Rücktransfer gewünscht, so liegt sicher nicht in jedem Falle die Notwendigkeit vor, die Ergebnisse schnellstens zurückzubekommen, wodurch die Steuerung für die gesamte Zeit der Verarbeitung, aus organisatorischen Gründen, belegt bleiben müßte.

Ei ne kurze Verarbeitung wilrde also bedeuten , daß der Experimentrechner schnellstens Ergebnisse benötigt und keine langen Wartezeiten in Kauf nehmen kann. Bei einer langen Verarbeitung wird hingegen nach Übertragung der Daten in die Siemens 305 die Steuerung wieder freigegeben. Ein weiteres Programm nimmt nun die Auswertung im Simultanbetrieb vor und wird selbständig, bei auftretenden Wartezeiten, die Ergebnisse zurückschi cken .

#### Zu Ein-Ausgaberoutinen

Um den Programmierer am Experimentrechner nicht unnötig zu belasten, wird ihm nur ein einziger Abruf für jeden beliebigen Auftrag an die Siemens 305 zur Verfügung gestellt. Alles Weitere übernimmt dann selbständig ein Systemprogramm, welches während des Datenverkehrs die Programmsteuerung zeitweise für den Anwender wieder freigibt. Bei dem Systemprogramm kann auf bestehende Speicherbelegung und Prioritätsverteilung anfallender Interrupts Rücksicht genommen werden .

Das Systemprogramm der Siemens 305 dient zur Koordinierung des Verkehrs der 6 Teilkanäle, der Steuerblockdecodi erung , der Fehlerbehandlung und der Aktivierung der Auswerteprogramme. Ferner stellt er die Verbindung zum Betriebssystem her. Als Befehlsgruppen bzw. Befehle, mit denen die Steuerung an gesprochen werden kann, stehen zur Verfügung: EINGABE, AUSGABE, FREIGABE und PRUFEN,

Die Befehlsgruppen EINGABE und Ausgabe sind bei der Firma Siemens verfügbar und für die Nahkoppelung zweier gleichberechtigter Rechner über eine Nahtstelle konzipiert. Für die hier beschriebene Rechnerhi rarchie mußten diese Aufrufe leicht modifiziert werden. Die Befehle FREIGABE und PRUEFEN sind zu Koordinierungszwecken neu geschaffen worden.

Der Befehl FREIGABE dient dazu, die nach Abschluß einer Übertragung noch belegte Steuerung Eür weitere Anforderungen wieder freizugeben, während mit dem Befehl PRUEFEN zu jedem beliebigen Zeitpunkt der Zustand der Steuerung abgefragt werden kann.

### Zur Anzei genbehandlung

Damit überhaupt Fehler vom Programm erkannt und ausgewertet werden können, schreibt die Steuerung ein bestimmtes Bit, in eine fest vereinbarte ASP-Zelle und veranlaßt eine Programmunterbrechung. Hiernach erfolgt die Bearbeitung der entsprechenden Anzeige durch das Programmsystem und z.T. auch durch das Betriebssystem der Siemens 305. Die wichtigsten Anzeigen sind: PARITY-FEHLER, GESCHUETZTER BEREICH, ZEITFEHLER und BLOCK-LAENGEN FEHLER.

Bei einigen Anzeigen, wie z.B. beim Parityfehler, versucht das Programm, durch mehrfache Wiederholung doch noch eine fehlerfreie Übertragung zustande zu bringen. Gelingt das nicht, so wird die Übertragung abgebrochen und eine entsprechende Blattschreibermeldung ausgegeben. Notfalls wird der entsprechende Teilkanal für jede weitere Anforderung gesperrt, da vermutlich ein Hardwarefehler vorliegt. (Leitungsbruch, defekte Bauelement-e usw. ) .

# 2.2 Teilblockorganisation

Es sei noch erwähnt, daß die Datenübertragung in Teilblöcken vorgesehen ist, um somit die Möglichkeit leistungsfähiger Fehlerprüf- und Subhmöglichkeiten zu erhalten. Über zweckmäßige Teilblocklängen werden derzeit noch Untersuchungen angestellt. Es scheint jedoch jetzt schon eine Teilblocklänge von 64 bzw. 128 PDP-8-Worten als sinnvoll, um die Übertragungszeit bei sehr häufig auftretenden Fehlern in sinnvollen Grenzen zu halten. Tritt ein Übertragungsfehler auf, so wird der gesamte Datenteilblock erneut übertragen. Ebenfalls ist die Anzahl der zulässigen Übertragungsfehler innerhalb eines Teilblockes Gegenstand laufender Untersuchungen. Auch hierbei würde eine zu große Zahl den Dialogverkehr in erheblichem Maße stören .

# 3. Schlußbet rachtungen

Praktische Erfahrungen mit der hier beschriebenen Rechnerkopplung liegen leider noch nicht vor, da sich dieses Projekt augenblicklich noch im Teststadium befindet. Der praktische Betrieb wird aller Voraussicht nach in einigen Wochen aufgenommen werden, wobei zunächst Erfahrungen mit einem Experimentrechner die Grundlage für den weiteren Ausbau schaffen sollen. Im Prinzip ist jedoch heute schon der Verkehr mit 6 Experiment rechnern mögli ch.